主界面:

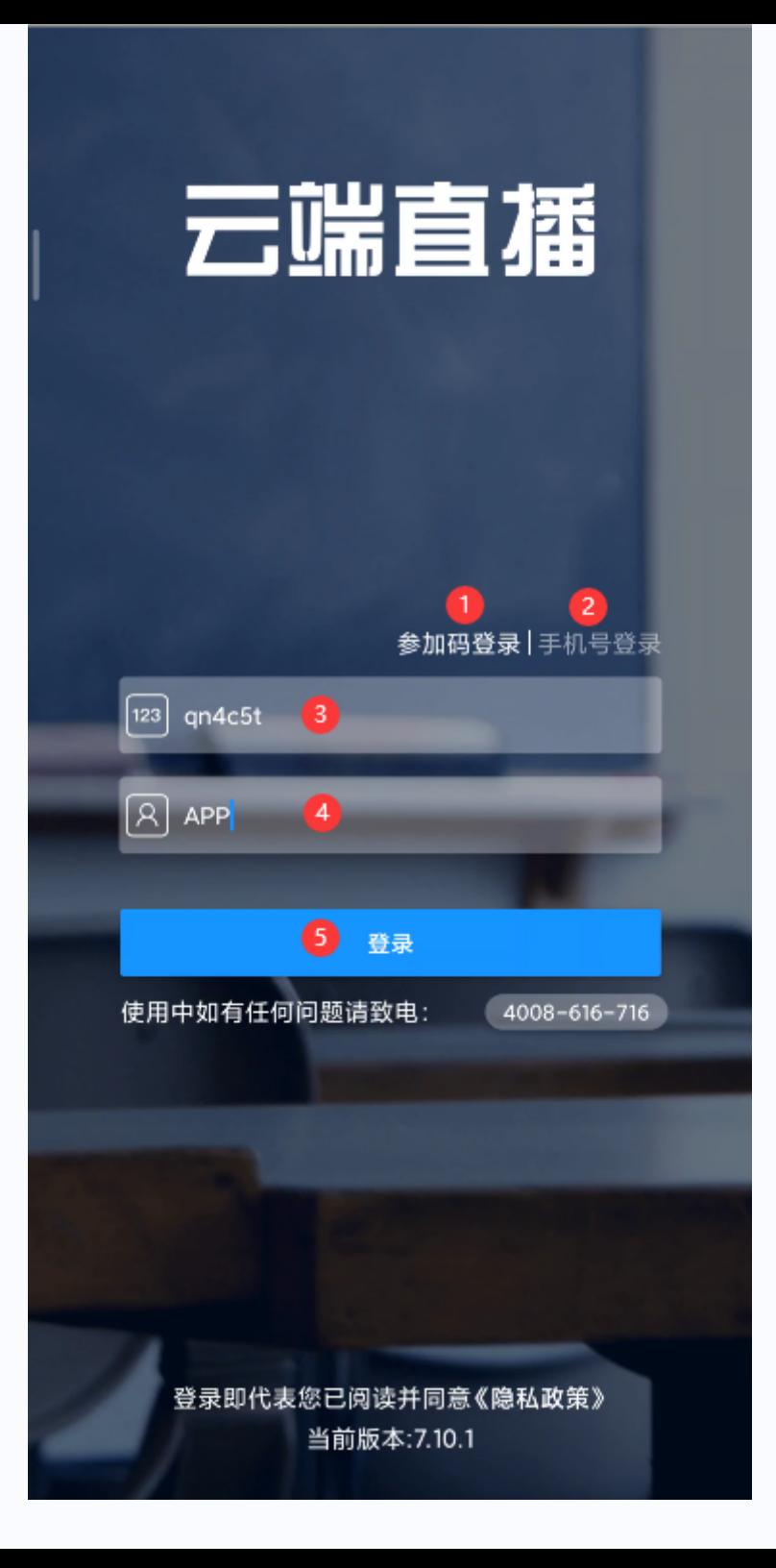

- 1. 参加码登录:通过受邀的参加码登录;
- 2. 手机号登录:通过手机号+验证码/密码登录;
- 3. 参加码:后台生成的进入随机码;
- 4. 昵称:进入直播后展示的昵称;
- 5. 登录:登录信息输入完成后点击进入;